## **Wyrażam zgodę** na publikowanie informacji z e-dziennika w "Panelu ucznia".

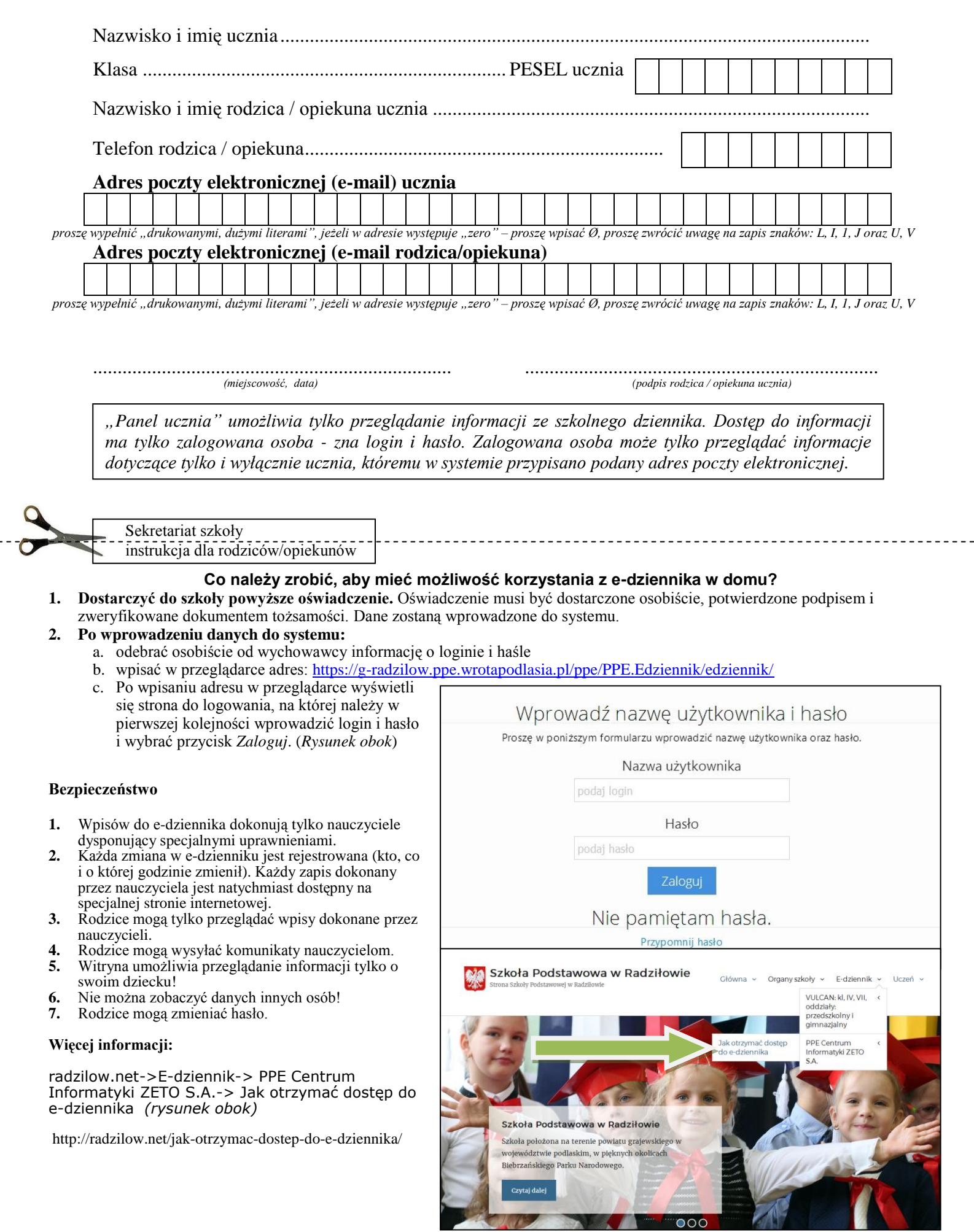